LCE0216 Introdução à Bioestatística Florestal 6. Principais Modelos Contínuos

Profa. Dra. Clarice Garcia Borges Demétrio Monitor: Silvio Gomes

Escola Superior de Agricultura "Luiz de Queiroz" Universidade de São Paulo

Piracicaba, 09 de abril de 2020

- <sup>I</sup> Estabelecem a relação entre variável e a realização do experimento que a origina;
- ► Uma variável aleatória contínua segue determinado modelo se cada possível intervalo da variável acontecer conforme uma determinada lei de atribuição de probabilidades;
- <sup>I</sup> A lei de atribuição é dada pela **função densidade de probabilidade**;
- **IDENTA Neste curso, veremos os modelos contínuos Normal, Exponencial** e **Weibull**.

- $\triangleright$  Um dos modelos mais importantes de uma distribuição contínua de probabilidade;
- ► Representa, com boa aproximação, muitos fenômenos da natureza;
- ▶ Alguns exemplos de variáveis aleatórias contínuas que seguem distribuição normal (geralmente):
	- ► Peso: de matéria seca, de raiz, de animais, de pessoas, de frutos, de sacas de café,...
	- Altura: de árvores, plantas, animais;
	- $\triangleright$  DAP, CAP;
	- ► Produtividade: de cana-de-açúcar, de soja,...
	- $\blacktriangleright$  Erros de medida em geral.

**Exemplo prático:** Na figura abaixo, apresenta-se o histograma dos dados de circunferência à altura do peito (DAP) obtidos na aula de campo com o professor Thadeu, em 2018. Os pontos acima do eixo *x* são os valores observados e a curva em preto é a função de densidade da distribuição normal com média e variância amostrais.

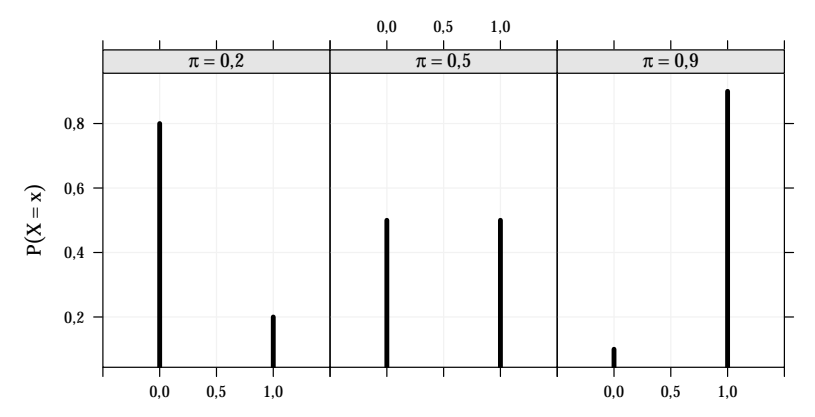

**Um problema:** Sabe-se que as árvores em uma floresta de *Pinus caribaea* apresentam diâmetro médio de 23 cm, variância de 49 cm<sup>2</sup>. O histograma de uma amostra aleatória de diâmetros de 1000 árvores e a função densidade de probabilidade teórica são apresentados na figura a seguir.

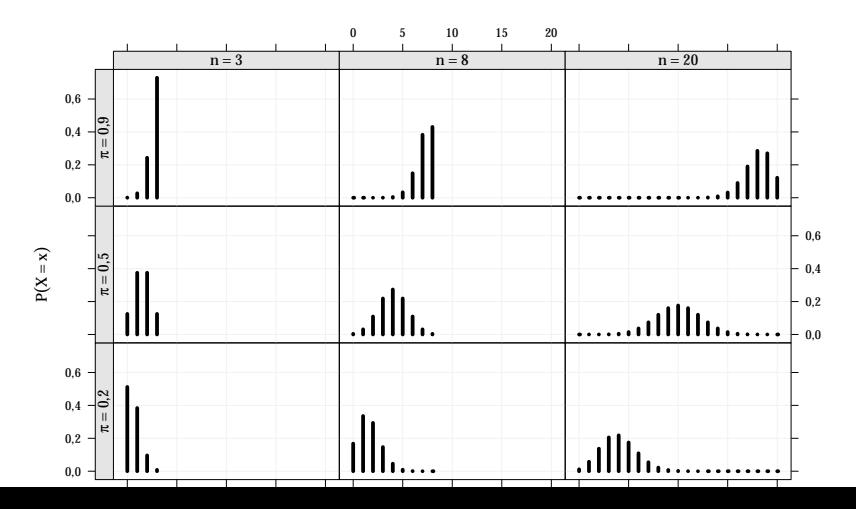

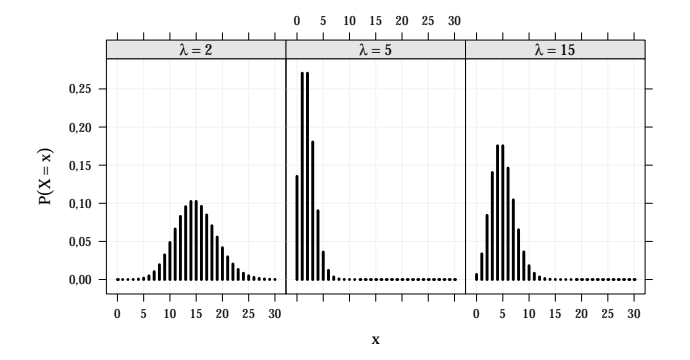

 $\triangleright$  Sistema I:

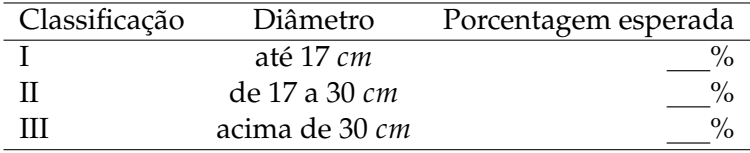

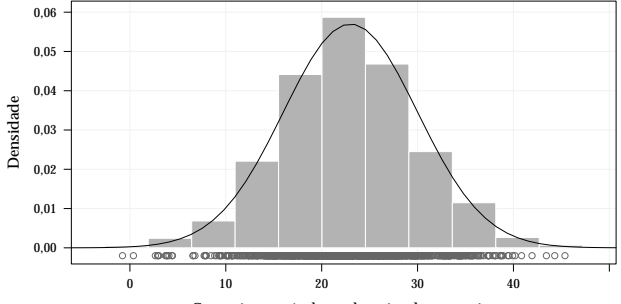

Comprimento à altura do peito de sapucaias

Sistema II:

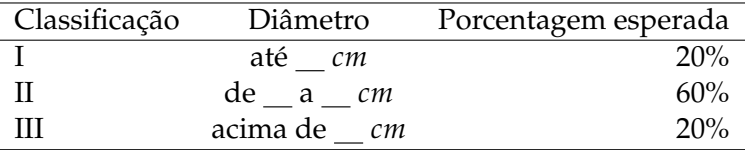

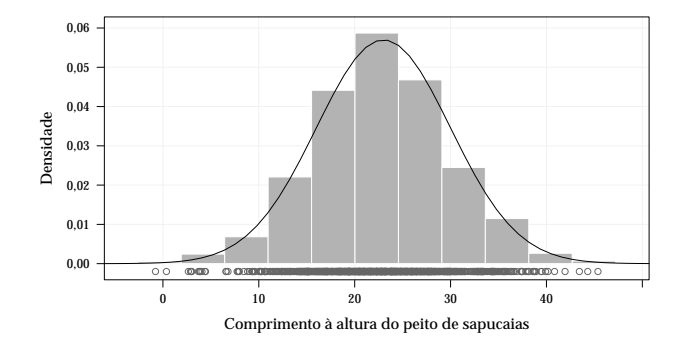

#### **Observações:**

- $\triangleright$  As observações estão mais concentradas em torno do valor central e a concentração vai diminuindo a medida que os valores vão aumentando ou diminuindo;
- <sup>I</sup> Distribuição em forma de sino (*bell curve*);
- Distribuição simétrica em torno do seu ponto central;

### **Observações gerais:**

- <sup>I</sup> As distribuições amostrais de estatísticas como médias e proporções podem ser aproximadas pela distribuição normal ⇒ Inferência estatística
- <sup>I</sup> Distribuições binomial e Poisson ⇒ aproximação por meio da distribuição normal
- <sup>I</sup> Denominação: distribuição gaussinana ⇒ Karl F. Gauss (1777-1855).

### Definição

Dizemos que uma variável aleatória *X* tem distribuição normal,  $\mathop{\rm com}\nolimits$  parâmetros  $\mu$  e  $\sigma^2$ , em que  $-\infty < \mu < \infty$  e  $\sigma^2 > 0$ , se sua função densidade de probabilidade for dada por:

$$
f_X(x) = \phi(x) = \frac{1}{\sqrt{2\pi\sigma^2}}e^{-\frac{(x-\mu)^2}{2\sigma^2}}, \quad x \in \mathbb{R}.
$$

**Notação**: *X* ∼ *N*(*µ*, *σ* 2 ).

Pode-se demonstrar que:

- $\blacktriangleright$   $f_X(x) > 0$  $\blacktriangleright$  E(*X*) =  $\mu$
- $\int_{-\infty}^{+\infty} f_X(x) dx = 1$

$$
\blacktriangleright \text{Var}(X) = \sigma^2
$$

 $\blacktriangleright$  *f*<sub>*X*</sub>(*x*) é simétrica ao redor de *µ*, ou seja, *f*(*µ* − *x*) = *f*(*µ* + *x*) para todo *x*

#### **Representação gráfica**

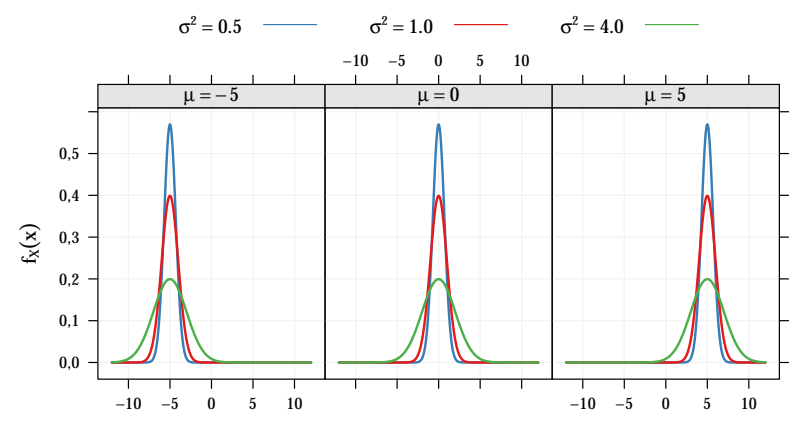

x

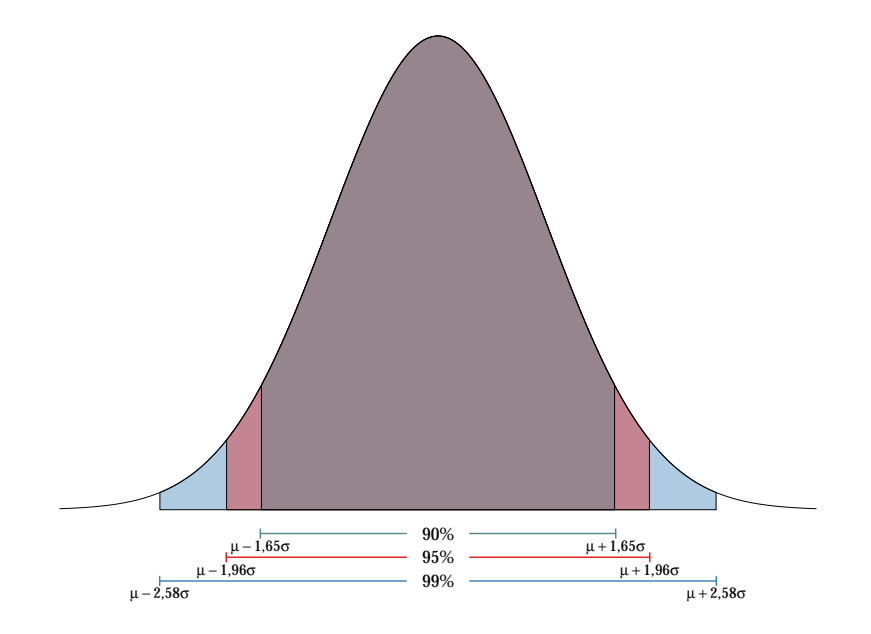

#### **Probabilidade**

A probabilidade de uma variável aleatória com distribuição normal tomar um valor entre dois pontos quaisquer, *x*<sup>1</sup> e *x*2, tal que *x*<sup>1</sup> < *x*2, é igual à área sob a curva normal compreendida entre os dois pontos.

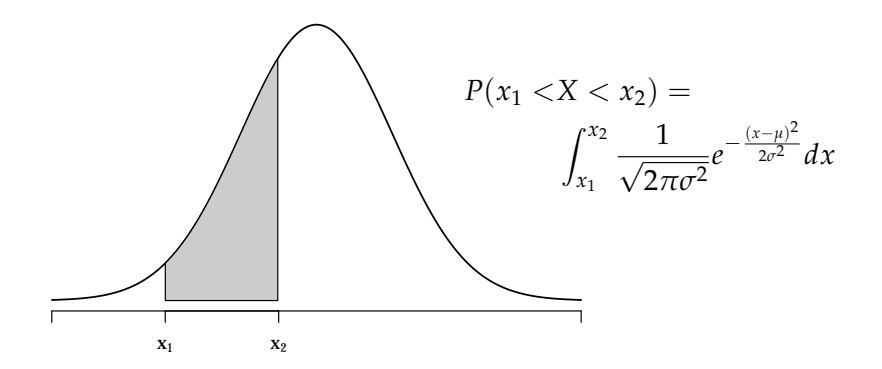

#### **Função de densidade acumulada**

A função de densidade acumulada *F*(*x*) da distribuição normal,

$$
\Phi(x) = F(x) = P(X < x) = \int_{-\infty}^{x} \frac{1}{\sqrt{2\pi\sigma^2}} e^{-\frac{(t-\mu)^2}{2\sigma^2}} dt,
$$

é usada para o cálculo de probabilidades,

$$
P(x_1 < X < x_2) = F(x_2) - F(x_1).
$$

Não pode ser obtida analiticamente (em forma fechada), sendo necessário o uso de métodos numéricos.

Se *X* uma variável aleatória com distribuição *N*(*µ*, *σ* 2 ), então a variável aleatória *Z*, definida por:

$$
Z=\frac{X-\mu}{\sigma},
$$

com

$$
E(Z) = \mu_Z = E\left(\frac{X - \mu}{\sigma}\right) = 0 \text{ e } Var(Z) = Var\left(\frac{X - \mu}{\sigma}\right) = \sigma_Z^2 = 1,
$$

tem distribuição *N*(0, 1), denominada **distribuição normal padrão**. Sua função densidade de probabilidade é dada por:

$$
f_Z(z) = \frac{1}{\sqrt{2\pi}} e^{-\frac{1}{2}z^2}, \quad z \in \mathbb{R}.
$$

### **Observações**:

- A distribuição de *Z* tem média  $\mu_Z = 0$  correspondente à origem e desvio  $\sigma_Z = 1$  padrão como medida de afastamento da média;
- <sup>I</sup> Probabilidades calculadas para valores de *z* com precisão de duas casas decimais foram tabeladas para facilitar cálculos manuais.

Distribuição Normal Padrão Acumulada

$$
\Phi(z) = P(Z \leq z) = \int_{-\infty}^{z} \frac{1}{\sqrt{2\pi}} e^{-u^2/2} du
$$

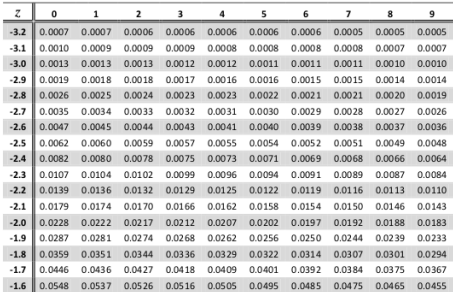

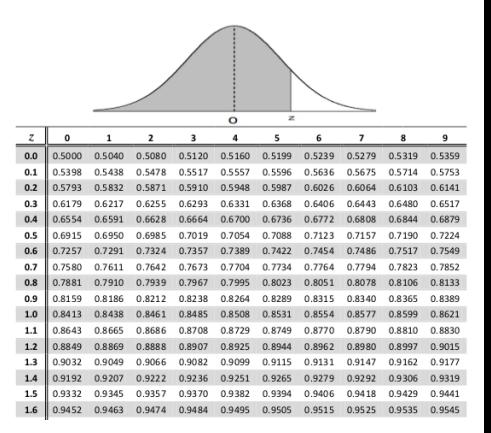

$$
F(-1) = P(Z < -1) = \Phi(-1) =
$$

 $F(-1) = P(Z < -1) = \Phi(-1) =$ 

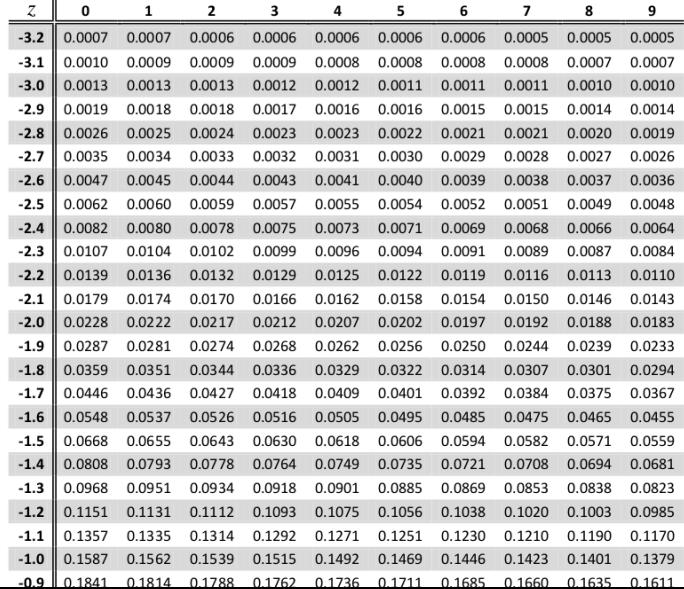

 $F(-1) = P(Z < -1) = \Phi(-1) =$ 

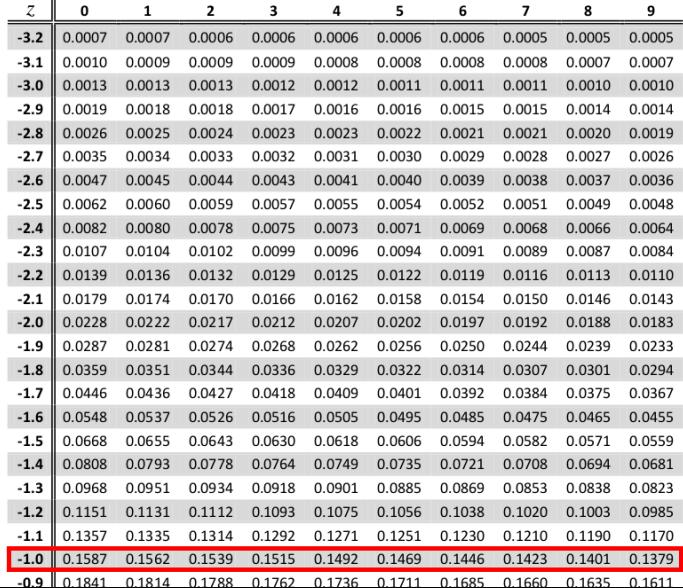

 $F(-1) = P(Z < -1) = \Phi(-1) = 0,1587$ 

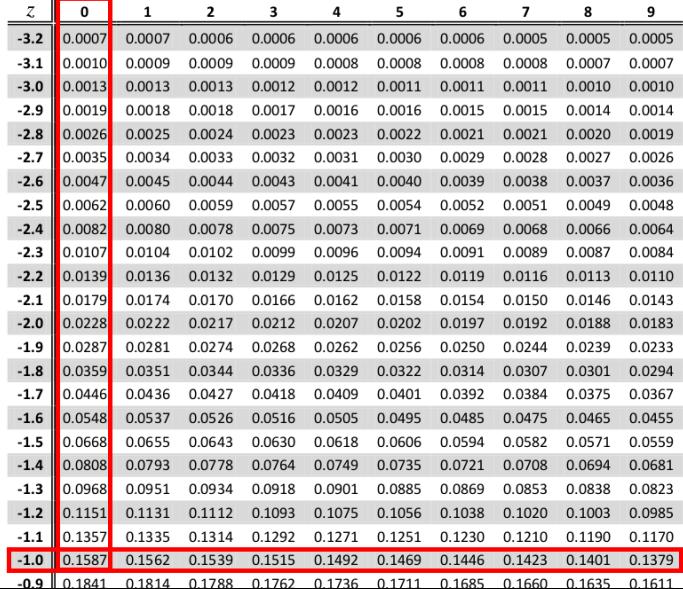

 $P(-2,02 \le Z \le 1,04) = F(1,04) - F(-2,02) = \Phi(1,04) - \Phi(-2,02)$ 

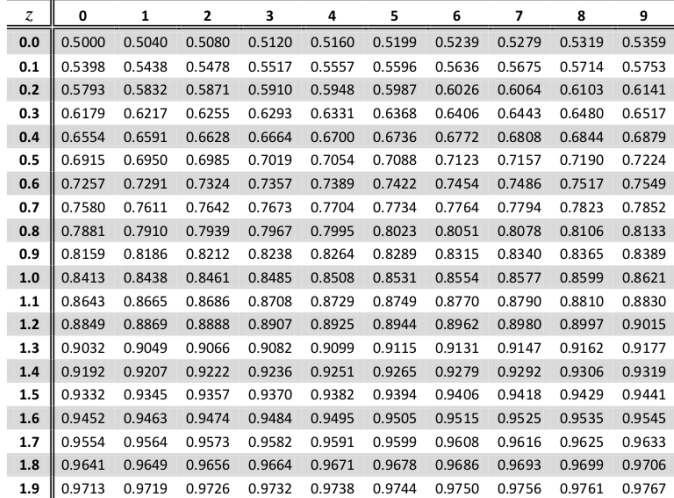

 $P(-2,02 \le Z \le 1,04) = F(1,04) - F(-2,02) = \Phi(1,04) - \Phi(-2,02)$  $= 0,8508 -$ 

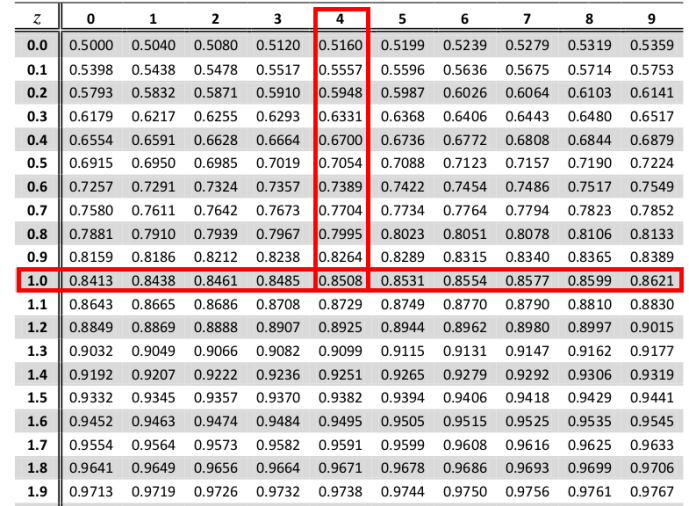

 $P(-2,02 \le Z \le 1,04) = F(1,04) - F(-2,02) = \Phi(1,04) - \Phi(-2,02)$  $= 0,8508 - 0,0217$ 

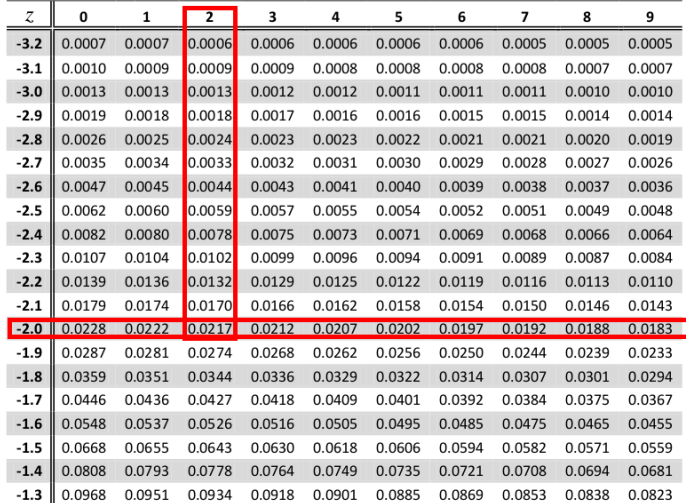

 $P(-2,02 \le Z \le 1,04) = F(1,04) - F(-2,02) = \Phi(1,04) - \Phi(-2,02)$  $= 0,8508 - 0,0217$ 

#### $= 0.8291$

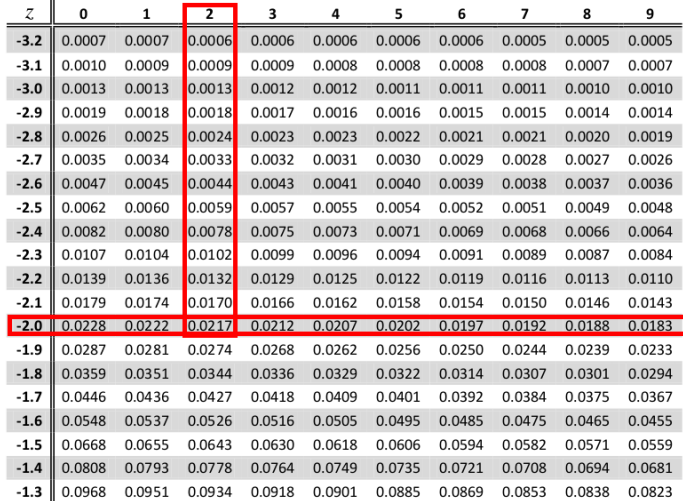

Com a tabela de probabilidades de uma variável normal padrão, podem-se calcular probabilidades para qualquer outra variável normalmente distribuída padronizando-a.

Seja, por exemplo, X∼ N(23, 49). Deseja-se calcular *P*(X < 16).

Para padronizar X, deve-se subtrair a média e dividir o resultado pelo desvio padrão, isto é,

$$
P\left(Z < \frac{x-\mu}{\sigma}\right) = P\left(Z < \frac{16-23}{7}\right) = P(Z < -1) = 0,1587.
$$

Portanto:  $P(X < 16) = P(Z < -1) = 0.1587$ .

Padronizar uma variável normalmente distribuída é mapeá-la na escala da normal padrão.

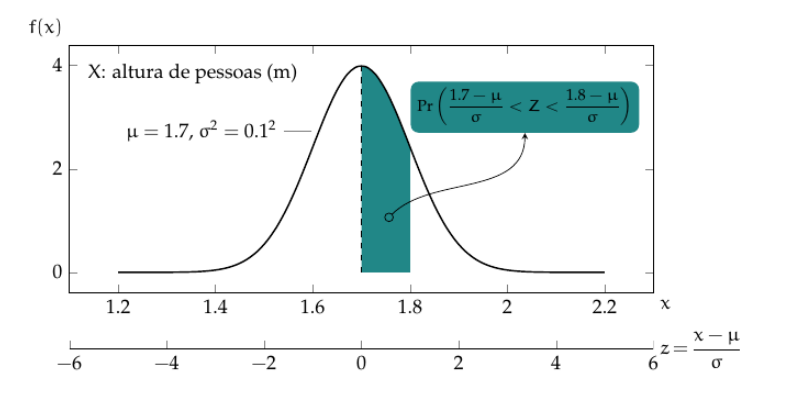

**Exercício**: Sabendo-se que *Z* ∼ *N*(0, 1), usando a tabela da distribuição normal padrão, calcular:

(a)  $P(0 < Z < 2, 14)$ (b)  $P(-3.01 < Z < 0)$ (c) *P*(−3, 01 < *Z* < 2, 14) (d)  $P(Z > 0)$ (e)  $P(Z > 1,00)$ (f)  $P(Z < -1,00)$ 

#### **Solução**

(a) 
$$
P(0 < Z < 2, 14) = P(Z < 2, 14) - P(Z < 0) = 0,9838 - 0,5 = 0,4838
$$

(b) 
$$
P(-3,01 < Z < 0) = P(Z < 0) - P(Z < -3,01) = 0,5 - 0,0010 = 0,4990
$$

(c)  $P(-3,01 < Z < 2,14) = P(Z < 2,14) - P(Z < -3,01) =$  $0.9838 - 0.0010 = 0.9828$ 

(d)  $P(Z > 0) = 1 - P(Z < 0) = 0.5$ 

(e)  $P(Z > 1,00) = 1 - P(Z < 1) = 1 - 0,8413 = 0.1587$ 

(f)  $P(Z < -1,00) = 0,1587$ 

Agora podem-se calcular as probabilidades associadas aos intervalos correspondentes à variável *X*: diâmetro, em *cm*, de uma árvore que se distribui como *N*(23, 49).

(a)  $P(X < 17)$ (b)  $P(17 < X < 30)$ (c) *P*(*X* > 30)

Assim, as porcentagens esperadas são dadas por:

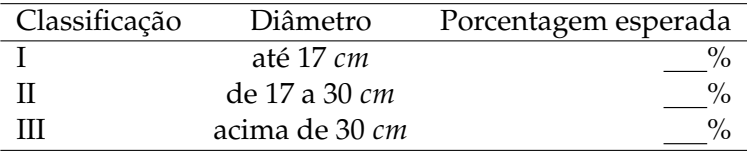

#### **Solução**

(a) 
$$
P(X < 17) = P\left(\frac{X-\mu}{\sigma} < \frac{17-23}{7}\right) = P(Z < -0.86) = 0.1949
$$

(b) 
$$
P(17 < X < 30) = P\left(\frac{17 - 23}{7} < \frac{X - \mu}{\sigma} < \frac{30 - 23}{7}\right) = P(-0.86 < Z < 1) = P(Z < 1) - P(Z < -0.86) = 0.8413 - 0.1949 = 0.6464
$$

(c) 
$$
P(X > 30) = P\left(\frac{X - \mu}{\sigma} > \frac{30 - 23}{7}\right) = P(Z > 1) = 1 - P(Z < 1) = 1 - 0,8413 = 0,1587
$$

Assim, as porcentagens esperadas são dadas por:

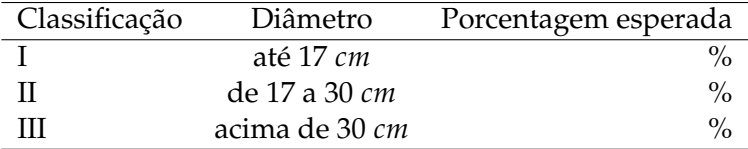

**Exercício**: Calcular os valores de *X* correspondentes às porcentagens esperadas, em que *X*: diâmetro, em *cm*, de uma árvore se distribui conforme modelo *N*(23, 49). 1

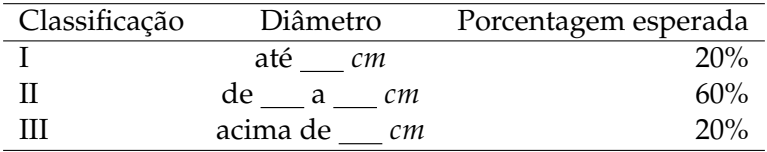

<sup>1</sup>Assuma um intervalo simétrico para a classificação II.

#### **Solução**

(a) 
$$
P(Z < z) = P(Z < \frac{x-23}{7}) = 0,20 \Rightarrow z = -0,84 = \frac{x-23}{7} \Rightarrow x = -0,84 \times 7 + 23 = 17,12 \text{cm}
$$

(b) 
$$
P(z_1 < Z < z_2) = P\left(\frac{x_1 - 23}{7} < Z < \frac{x_2 - 23}{7}\right) = 0,60
$$
  
\n $z_1 = -z_2 = z \Rightarrow 1 - 2P(Z < z) = 0,60 \Rightarrow P(Z < z) = 0,20 \Rightarrow z = -0,84$ 

$$
z_1 = \frac{x_1 - 23}{7} = -0.84 \Rightarrow x_1 = -0.84 \times 7 + 23 = \textbf{17,12cm}
$$

$$
z_2 = \frac{x_2 - 23}{7} = 0.84 \Rightarrow x_2 = 0.84 \times 7 + 23 = 28.89 \text{cm}
$$

(c) 
$$
P(Z > z) = 1 - P(Z < z) = 0,20 \Rightarrow P(Z < z) = 0,80
$$

$$
P(Z < z) = P\left(Z < \frac{x_2 - 23}{7}\right) = 0,80 \Rightarrow z = 0,84
$$

$$
z = \frac{x-23}{7} = 0.84 \Rightarrow x_2 = 0.84 \times 7 + 23 = 28.89 \text{cm}
$$

Seja *Y* uma variável aleatória representando o número de sucessos em um total de *n* ensaios independentes e *π* a probabilidade de ocorrer sucesso em cada ensaio. Diz-se que  $Y \sim B(n; \pi)$ .

A distribuição da variável *Y* pode ser aproximada por uma distribuição normal com média  $\mu_Y = n\pi$  e variância  $\sigma_Y^2 = n\pi(1 - \pi)$ , sob certas condições.

# Aproximação binomial pela normal

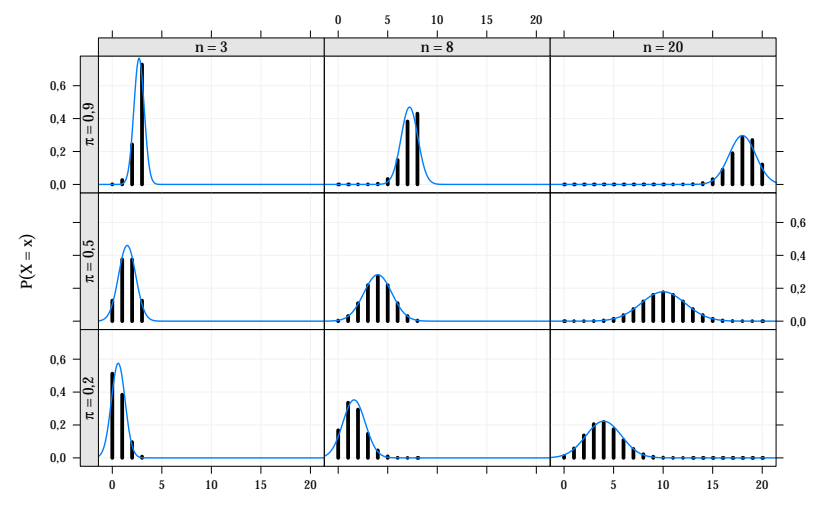

#### Quando a aproximação é boa?

Quando a probabilidade *π* de ocorrer sucesso não está muito próxima de 0 ou de 1 e o número *n* de ensaios é grande.

O cálculo da probabilidade pela normal é feito, utilizando-se uma distribuição *N*( $nπ$ ,  $nπ(1 – π)$ ).
**Exercício**: As mudas em um viveiro são classificadas em grandes ou pequenas, conforme sua altura. Verificou-se que 45% das mudas são consideradas grandes. Supondo que as mudas são colocadas em recipientes que comportam 60 unidades, aleatoriamente, pergunta-se:

- (a) Em que porcentagem esperada de recipientes teremos pelo menos 50% de mudas grandes? (50% é igual a 30 mudas).
- (b) Em que porcentagem de recipientes teremos exatamente 50% de mudas grandes?

## Aproximação binomial pela normal

## **Solução**

(a) 
$$
n = 60
$$
,  $\pi = 0,45$ ,  $x = 60 * 0,50 = 30$   
\n $\mu_X = n\pi = 60 \times 0,45 = 27$   
\n $\sigma_X^2 = n\pi(1 - \pi) = 60 \times 0,45(1 - 0,45) = 14,85$   
\n $P(X > 30) = P\left(\frac{X - \mu_X}{\sigma_X} > \frac{30 - 27}{\sqrt{14.85}}\right) = P(Z > 0,78) = 1 - P(Z < 0,78) = 1 - 0,7823 = 0,2177$ 

(b)  $P(X = 30) = 0$ 

Seja *Y* uma variável aleatória representando o número de eventos ocorridos em um determinado domínio e *λ* a média do número de ocorrências nesse determinado intervalo, diz-se que  $Y$  ∼  $P(λ)$ .

A distribuição da variável *Y* pode ser aproximada por uma distribuição normal com média  $\mu_Y = \lambda$  e variância  $\sigma_Y^2 = \lambda$ , sob determinadas condições.

### **Representação gráfica**

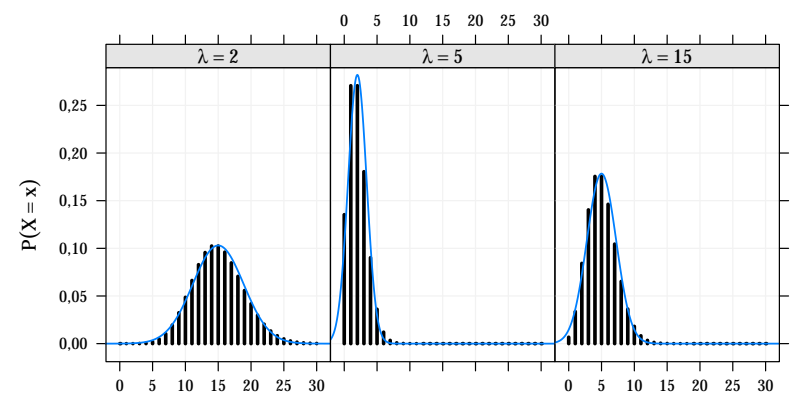

x

## Quando a aproximação é boa?

Quando a taxa *λ*, quando a média de eventos em um determinado domínio é suficientemente grande.

O cálculo da probabilidade pela normal é feito utilizando-se uma distribuição *N*(*λ*, *λ*).

## **Exemplo**:

## Correção de continuidade

Consiste em somar ou subtrair 0,5 aos limites do intervalo para o qual desejamos calcular as probabilidades.

- <sup>I</sup> Em muitas situações práticas o cálculo das probabilidades pode ser realizado sem levarmos em conta a correção de continuidade;
- ▶ **Binomial**: para grandes amostras (*n* grande) e probabilidade de sucesso *π* próximo a 0,5, a aproximação é suficientemente boa, dispensando a correção;
- **Poisson**: para contagens de média alta (λ grande) a aproximação é suficientemente boa, dispensando a correção.

**Exercício**: As mudas em um viveiro são classificadas em grandes ou pequenas, conforme sua altura. Verificou-se que 45% das mudas são consideradas grandes. Supondo que as mudas são colocadas em recipientes que comportam 60 unidades, aleatoriamente, pergunta-se:

(b) Em que porcentagem de recipientes teremos exatamente 50% de mudas grandes?

$$
n = 60, \ \pi = 0,45, \quad x = 60 \times 0,50 = 30
$$

$$
\mu_X = n\pi = 60 \times 0, 45 = 27
$$

$$
\sigma_X^2 = n\pi(1-\pi) = 60 \times 0, 45 \times 0, 55 = 14, 85
$$

 $P(X = 30) = 0$  (sem correção de continuidade)

$$
P(29,5 < X < 30,5) = P\left(\frac{29,5-27}{\sqrt{14.85}} < \frac{X-\mu_X}{\sigma_X} < \frac{30,5-27}{\sqrt{14.85}}\right) = P(0,65 < Z < 0,91) = P(Z < 0,91) - P(Z < 0,65) = 0,8186 - 0,7421 = 0,0764 \text{ (com correção de continuidade)}
$$

## Distribuição exponencial

- $\blacktriangleright$  Teoria da confiabilidade;
- <sup>I</sup> Utilizada para prever o período de tempo necessário até a ocorrência de um evento;
- ▶ Probabilidade ao longo do tempo ou da distância entre ocorrências num intervalo contínuo;

# Distribuição exponencial

Função densidade de probabilidade

$$
f(x) = \begin{cases} \frac{1}{\beta}e^{-\frac{x}{\beta}}, & x \ge 0, \\ 0, & \text{caso contrário} \end{cases}
$$

em que <sup>1</sup> *β* indica a taxa de ocorrência por unidade de medida, que pode ser tempo, distância, volume. Notação: *X* ∼ Exp(*β*).

$$
\int_0^{\infty} f(x)dx = \int_0^{\infty} \frac{1}{\beta} e^{-\frac{x}{\beta}} dx = \int_0^{\infty} e^{-t} dt = \Gamma(1) = 1
$$

 $t = \frac{x}{\beta} \Rightarrow dt = \frac{dx}{\beta}$  $x = 0 \Rightarrow t = 0$  e  $x = \infty \Rightarrow t = \infty$ 

Lembre-se que

$$
\Gamma(\alpha) = \int_0^\infty x^{\alpha-1} e^{-x} dx = (\alpha - 1) \Gamma(\alpha - 1)
$$
  
\n
$$
\Rightarrow \text{ Se } \alpha = n \in \mathbb{N}, \text{então, } \Gamma(n) = (n - 1)!
$$

## Esperança e variância

$$
E(X) = \int_0^\infty x f(x) dx = \beta
$$
  
Var(X) = E(X<sup>2</sup>) - [E(X)]<sup>2</sup> =  $\beta$ <sup>2</sup>

$$
E(X) = \int_0^\infty x \frac{1}{\beta} e^{-\frac{x}{\beta}} dx = \beta \int_0^\infty t e^{-t} dt = \beta \Gamma(2) = \beta
$$
  
\n
$$
t = \frac{x}{\beta} \Rightarrow dt = \frac{dx}{\beta}
$$
  
\n
$$
x = 0 \Rightarrow t = 0 \text{ e } x = \infty \Rightarrow t = \infty
$$
  
\n
$$
E(X^2) = \int_0^\infty x^2 \frac{1}{\beta} e^{-\frac{x}{\beta}} dx = \beta^2 \int_0^\infty t^2 e^{-t} dt = \beta^2 \Gamma(3) = 2\beta^2
$$

## Distribuição exponencial

## **Representação gráfica**

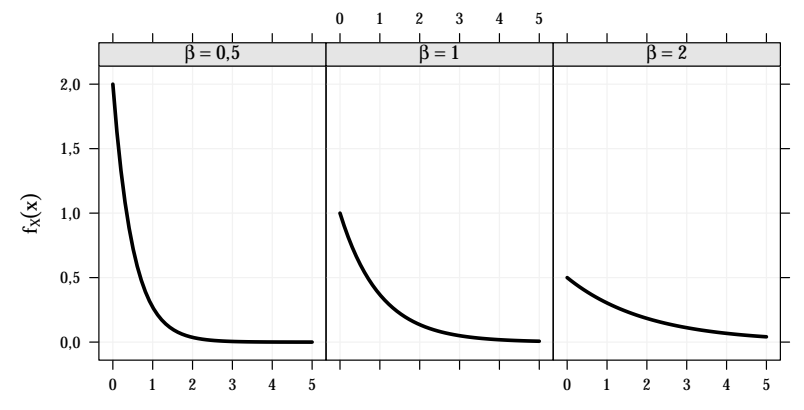

x

# Distribuição exponencial

Função de densidade de probabilidade acumulada

$$
F(b) = P(X < b) = \int_0^b \frac{1}{\beta} e^{-\frac{1}{\beta}x} dx = 1 - e^{-\frac{1}{\beta}b}.
$$

$$
P(a < X < b) = F(b) - F(a) = e^{-\frac{1}{\beta}a} - e^{-\frac{1}{\beta}b}.
$$

$$
F(b) = \int_0^b f(x)dx = \int_0^b \frac{1}{\beta} e^{-\frac{x}{\beta}} dx = \left[ -e^{-\frac{x}{\beta}} \right]_0^b = 1 - e^{-\frac{1}{\beta}b}
$$

pois,

$$
\int \frac{1}{\beta} e^{-\frac{x}{\beta}} dx = \int e^{-t} dt = -e^{-t} = -e^{-\frac{x}{\beta}}
$$
  

$$
t = \frac{x}{\beta} \Rightarrow dt = \frac{dx}{\beta}
$$

**Exemplo:** Considere que a variável volume diário de chuva (mm) em Pelotas-RS no mês de janeiro segue uma distribuição exponencial com parâmetro *β* = 14, 36. Qual é a proporção de dias com volume de chuva superior a 30 mm?

$$
P(X > 30) = 1 - P(X \le 30) = 1 - F_X(30) = 1 - (1 - e^{-\frac{1}{14,36}30}) = 0,1238.
$$

Portanto, 12, 38% dos dias de janeiro terão volume de chuva superior a 30 mm.

**Exemplo:** Uma industria fabrica lâmpadas especiais que ficam em operação continuamente. A empresa oferece aos seus clientes a garantia de reposição, caso a lâmpada dure menos de 50 horas. A vida útil dessa lâmpada é modelada por meio da distribuição exponencial com parâmetro *β* = 8000. Determine a proporção de trocas por defeito de fabricação.

$$
P(X < 50) = F_X(50) = 1 - e^{-\frac{1}{8000}50} = 0,0062.
$$

Portanto, deve haver em torno de 0,62% de trocas por defeito de fabricação.

## Falta de memória

$$
P(X \ge t + s | X \ge s) = \frac{P(X \ge t + s, X \ge s)}{P(X \ge s)} = \frac{P(X \ge t + s)}{P(X \ge s)}
$$

$$
= \frac{e^{-\frac{t+s}{\beta}}}{e^{-\frac{s}{\beta}}}
$$

$$
= e^{-\frac{t}{\beta}} = P(X \ge t)
$$

**Exemplo:** O intervalo de tempo, em minutos, entre emissões consecutivas de uma fonte radioativa é uma variável aleatória com distribuição exponencial de parâmetro *β* = 5. Calcule:

**(a)** A probabilidade de haver uma emissão em um intervalo inferior a 2 minutos;

$$
P(X < 2) = F_X(2) = 1 - e^{-\frac{1}{5} \times 2} = 0,3297.
$$

**(b)** A probabilidade de o intervalo ser superior ou igual a 7, sabendo que ele é superior ou igual a 5.

$$
P(X \ge 7 | X \ge 5) = P(X \ge 7) = 1 - F_X(7) = 1 - (1 - e^{-\frac{1}{5} \times 7}) = 0,2466.
$$

Suponha que o tempo de vida de uma determinada espécie de inseto tenha distribuição exponencial de parâmetro  $β = 12$  dia. Suponha, também, que esses insetos atinjam a maturidade sexual após 3 dias de seu nascimento.

- (a) Qual a função densidade de probabilidade, em dias, dos insetos que conseguem se reproduzir?
- (b) Qual a probabilidade de que um inseto reprodutor viva mais de 24 dias?

# Distribuição exponencial

## **Solução**:

(a) Seja *X* a distribuição do tempo de vida dos insetos, e *Y* a distribuição do tempo de vida dos insetos que chegam à reprodução. Note que  $Y = X + 3$ . Logo,

$$
F_Y(y) = P(Y \le y) = P(X + 3 \le y) = P(X \le y - 3) = F_X(y - 3).
$$

Portanto, a função densidade de probabilidade de *Y* é dada por

$$
f_Y(y) = \begin{cases} \frac{1}{12} e^{-\frac{(y-3)}{12}}, & \text{se } y \in (3, \infty) \\ 0, & \text{caso contrário.} \end{cases}
$$

(b) Qual a probabilidade de que o inseto reprodutor dure mais de 24 dias? Usando a função de densidade obtida em (a), tem-se

$$
P(Y > 24) = 1 - P(Y \le 24) = 1 - F_Y(24) = 1 - \int_{-\infty}^{24} f_Y(y) dy
$$

$$
=1-\int_3^{24} \frac{1}{12} e^{-\frac{(y-3)}{12}} dy = 1-\int_0^{7/4} e^{-t} dt = 1-\left[-e^{-t}\right]_0^{7/4} \approx 0,1738.
$$

## Distribuição Weibull

- $\blacktriangleright$  Teoria da confiabilidade;
- $\blacktriangleright$  Tempo de vida.

# Distribuição Weibull

## Função densidade de probabilidade

$$
f(x) = \begin{cases} \frac{\beta}{\theta} \left(\frac{x}{\theta}\right)^{\beta - 1} e^{-\left(\frac{x}{\theta}\right)^{\beta}}, & x \ge 0, \\ 0, & \text{caso contrário} \end{cases}
$$

em que *θ* > 0 é o parâmetro de escala e *β* é o parâmetro de forma.

#### Função densidade de probabilidade acumulada

$$
F(a) = P(X < a) = \int_0^a \frac{\beta}{\theta} \left(\frac{x}{\theta}\right)^{\beta - 1} e^{-\left(\frac{x}{\theta}\right)^{\beta} dx} = 1 - e^{-\left(\frac{a}{\theta}\right)^{\beta}}
$$

## Distribuição Weibull: Esperança e Variância

$$
E(X) = \int_0^\infty x f(x) dx = \theta \Gamma\left(1 + \frac{1}{\beta}\right)
$$

$$
Var(X) = E(X^{2}) - \left[E(X)\right]^{2} = \theta^{2} \left[\Gamma\left(1 + \frac{2}{\beta}\right) - \left(\Gamma\left(1 + \frac{1}{\beta}\right)\right)^{2}\right]
$$

Lembre-se que

$$
\blacktriangleright \Gamma(\alpha) = \int_0^\infty x^{\alpha-1} e^{-x} dx = (\alpha - 1)\Gamma(\alpha - 1)
$$

 $\triangleright$  Se *α* = *n* ∈ *N*, então Γ(*n*) = (*n* − 1)!.

## **Representação gráfica**

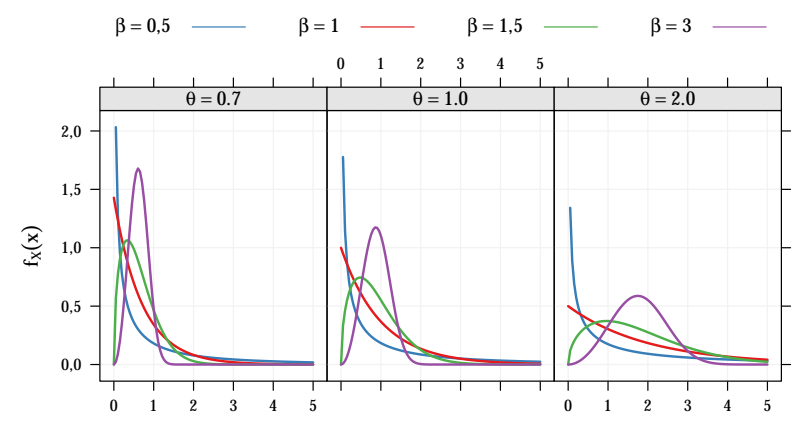

x

**Exemplo:** O tempo de falha de uma submontagem eletrônica usada em uma estação de trabalho RISK é satisfatoriamente modelado por uma distribuição de Weibull com *β* = 0, 5 e *θ* = 1000. Obtenha o tempo médio de falha de uma submontagem. Qual a probabilidade da submontagem sobreviver mais de 4000h.

**Exemplo:** O tempo de falha de uma submontagem eletrônica usada em uma estação de trabalho RISK é satisfatoriamente modelado por uma distribuição de Weibull com *β* = 0, 5 e *θ* = 1000. Obtenha o tempo médio de falha de uma submontagem. Qual a probabilidade da submontagem sobreviver mais de 4000h.

### **Solução**

$$
P(X > 4000) = 1 - P(X < 4000) = 1 - F(4000) =
$$
  
1 - \left[1 - e^{-\left(\frac{4000}{1000}\right)^{0.5}}\right] = **0**, **1353**

**Exemplo:** Suponha que a precipitação diária para a cidade de Santa Maria - RS, no mês de dezembro, segue uma distribuição Weibull com parâmetro de forma *β* = 0, 6792 e parâmetro de escala *θ* = 11, 6427. Qual é a probabilidade da precipitação diária ser inferior a 10 mm no mês de dezembro?

**Exemplo:** Suponha que a precipitação diária para a cidade de Santa Maria - RS, no mês de dezembro, segue uma distribuição Weibull com parâmetro de forma *β* = 0, 6792 e parâmetro de escala *θ* = 11, 6427. Qual é a probabilidade da precipitação diária ser inferior a 10 mm no mês de dezembro?

### **Solução**

$$
P(X < 10) = F(10) = 1 - e^{-\left(\frac{10}{11,6427}\right)^{0,6792}} = 0,5942
$$

Uma variável aleatória contínua *Y*, com valores positivos, tem uma distribuição **qui-quadrado** com *ν* graus de liberdade, se sua densidade for dada por:

## Função de densidade de probabilidade

$$
f(y; v) = \begin{cases} \frac{1}{\Gamma(v/2)^{v/2}} y^{v/2 - 1} e^{-y/2} & \text{se } y \ge 0\\ 0 & \text{se } y < 0 \end{cases}
$$
\nNotação:  $Y \sim \chi^2_{(v)}$ 

### Média e variância

$$
\blacktriangleright \mathbf{E}(Y) = \nu;
$$

$$
\blacktriangleright \text{Var}(Y) = 2\nu.
$$

## **Representação gráfica**

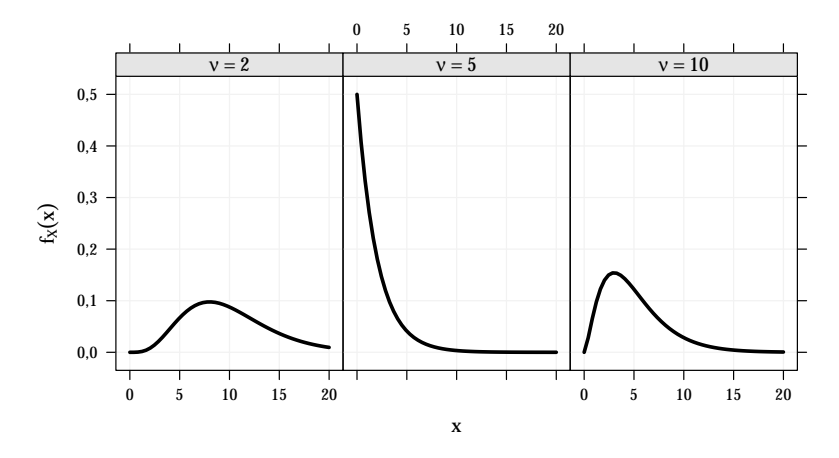

A função acumulada da distribuição qui-quadrado também é tabelada. Porém, a ênfase é dada nos quantis dessa distribuição devido a sua extensa aplicação para testes de hipóteses.

Quantis da distribuição Quiquadrado:  $P(\chi^2_{v} \geq \chi^2_{v,\alpha}) = \alpha$ 

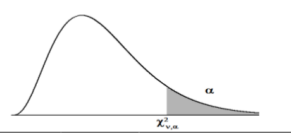

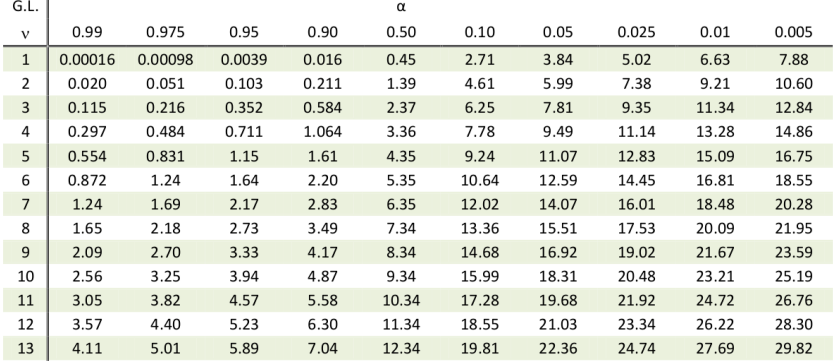

Exemplo:

$$
Y \sim \chi^{2}_{(10)'} \quad P(Y > 2, 56) = 0,99
$$
  
 
$$
P(Y > 18,31) = 0,05
$$

Resultado importante:

Considere uma Z∼ N(0, 1). Se Y= Z<sup>2</sup>, tem-se que Y∼  $\chi^2_{(1)}$ . Portanto, o quadrado de uma variável aleatória que segue uma distribuição normal padronizada corresponde a uma distribuição qui-quadrado com um grau de liberdade.

De modo geral, uma distribuição qui-quadrado com *ν* graus de liberdade pode ser vista como a soma de *ν* normais padronizadas independentes ao quadrado.

#### Outras distribuições importantes *t* de Student

Seja Z uma variável aleatória *N*(0,1) e *Y* uma variável aleatória *χ* 2 (*ν*) , com *Z* e *Y* independentes. Então, a variável

$$
T = \frac{Z}{\sqrt{Y/\nu}},
$$

tem densidade dada por

$$
f(t,\nu)=\frac{\Gamma((\nu+1)/2)}{\Gamma(\nu/2)\sqrt{\pi\nu}}(1+t^2/\nu)^{-(\nu+1)/2}, \quad -\infty < t < +\infty.
$$

Dizemos que a variável tem uma distribuição *t* **de Student** com *ν* graus de liberdade.

Notação: *T* ∼ *t*(*ν*)

#### Outras distribuições importantes *t* de Student

O gráfico da densidade *t* aproxima-se bastante de uma normal padrão quando *ν* é grande. Dessa forma, quando *ν* → ∞, pode-se usar a tabela da normal padrão ao invés da tabela *t* de Student. Para *ν* > 50 a aproximação já é muito boa.

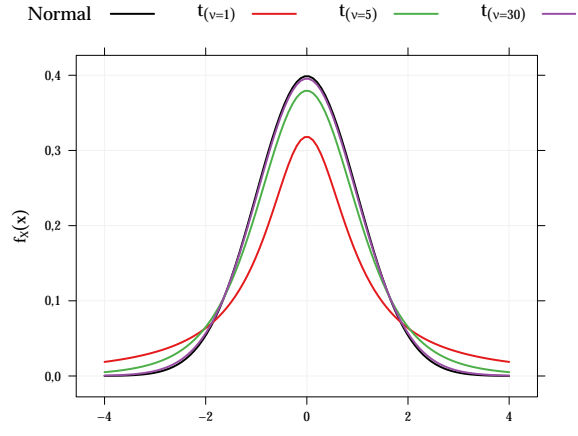

## Outras distribuições importantes *t* de Student

Distribuição t - Student

 $\alpha = P(T \geq t_{v})$ 

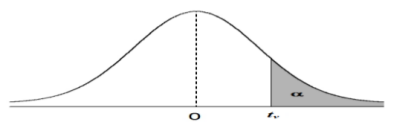

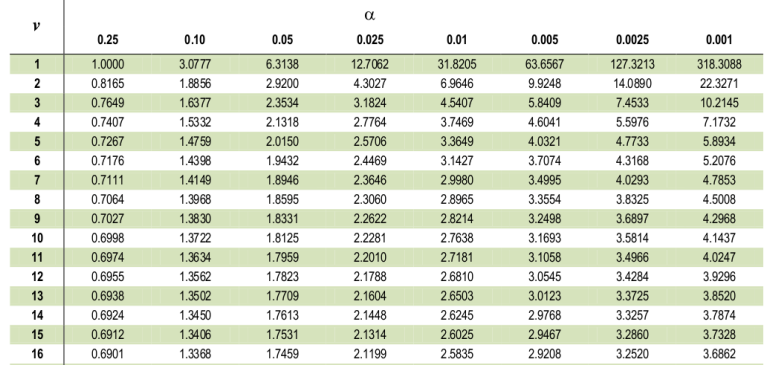

Exemplo:

$$
T \sim t_{(\nu=6)}, \quad P(-1,943 < T < 1,943) = 0,90
$$
\n
$$
P(T > 2,4469) = 0,025
$$
#### Outras distribuições importantes *F* de Snedecor

Sejam *U* e *V* duas variáveis aleatórias independentes, cada uma com distribuição qui-quadrado, com *ν*<sub>1</sub> e *ν*<sub>2</sub> graus de liberdade, respectivamente. Então, a variável aleatória *W* dada por:

$$
W = \frac{U/v_1}{V/v_2}
$$

tem densidade dada por

$$
f(w,\nu_1,\nu_2)=\frac{\Gamma((\nu_1+\nu_2)/2)}{\Gamma(\nu_1/2)\Gamma(\nu_2/2)}\left(\frac{\nu_1}{\nu_2}\right)^{\nu_1/2}\frac{w^{(\nu_1-2)/2}}{(1+\nu_1w/\nu_2)^{(\nu_1+\nu_2)/2}},
$$

para *w* > 0. E dizemos que *W* tem distribuição *F* de Snedecor, com *ν*<sub>1</sub> e *ν*<sub>2</sub> graus de liberdade.

Notação: *W* ∼ *F*(*ν*1,*ν*2) .

## Outras distribuições importantes *F* de Snedecor

#### Média e variância

$$
E(W) = \frac{\nu_2}{\nu_2 - 2} \quad e \quad Var(W) = \frac{2\nu_2^2(\nu_1 + \nu_2 - 2)}{\nu_1(\nu_2 - 2)^2(\nu_2 - 4)}
$$

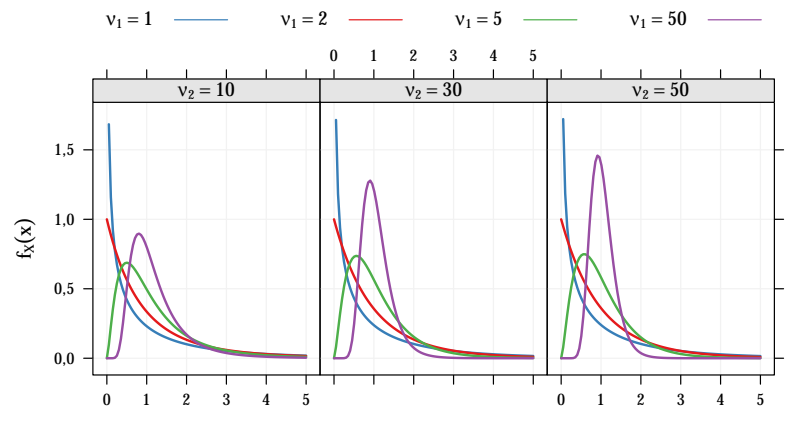

## Outras distribuições importantes *F* de Snedecor

# Distribuição F de Snedecor a 5% (p=0,05)

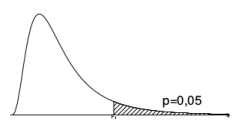

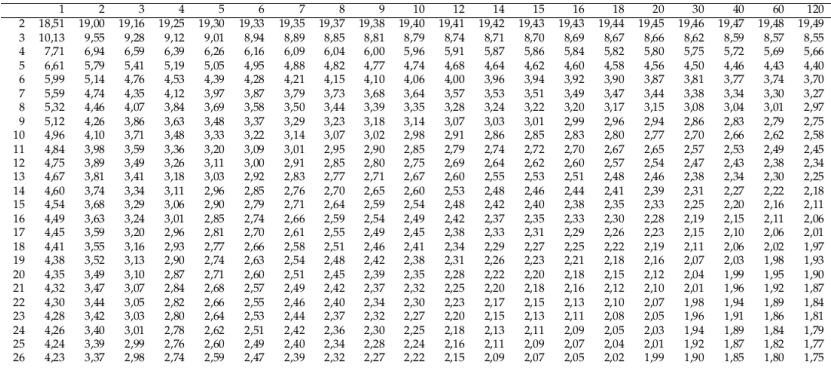

Exemplo:

$$
W \sim F(5,7), \quad P(W > 3,97) = 0,05
$$
  
 
$$
P(W \le 3,97) = 0,95
$$

No R, há funções para trabalhar com distribuições conhecidas. Para todas as distribuições apresentadas há funções do tipo

- $\blacktriangleright$  **ddist** $(x, \ldots)$ Calcula a probabilidade ou densidade no ponto **x**;
- $\blacktriangleright$  **pdist**(q, ...) Calcula a probabilidade acumulada até o quantil **q**;
- $\blacktriangleright$  **qdist**(p, ...) Obtém o quantil cuja probabilidade acumulada é **p**;
- $\blacktriangleright$   $rdist(n, \ldots)$

Gera **n** números aleatórios da determinada distribuição.

Em que **dist** é o sufixo que indica a distribuição.

```
help("Distributions")
dpois(x = 5, lambda = 5)
ppois(a = 5, \text{lambda} = 5)\text{qpois}(p = 0.9, \text{lambda} = 5)rpois(n = 10, lambda = 5)
dbinom(x = 0.10, size = 10, prob = 0.5)
pbinom(x = 5, size = 10, prob = 0.5)
abinom(x = 0.3, size = 10, prob = 0.5)
rbinom(10, 1, 0.5)
dnorm(x = 0)gnorm(p = -2, mean = 0, sd = 1)
pnorm(q = 0.95, \text{ mean } = 0, \text{ sd } = 1)rnorm(n = 10, mean = -10, sd = 15)
```